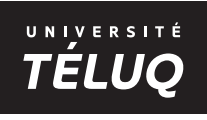

## **pour le diplôme d'études supérieures spécialisées en Gestion intégrée des zones côtières de 2e cycle, profil 2478**

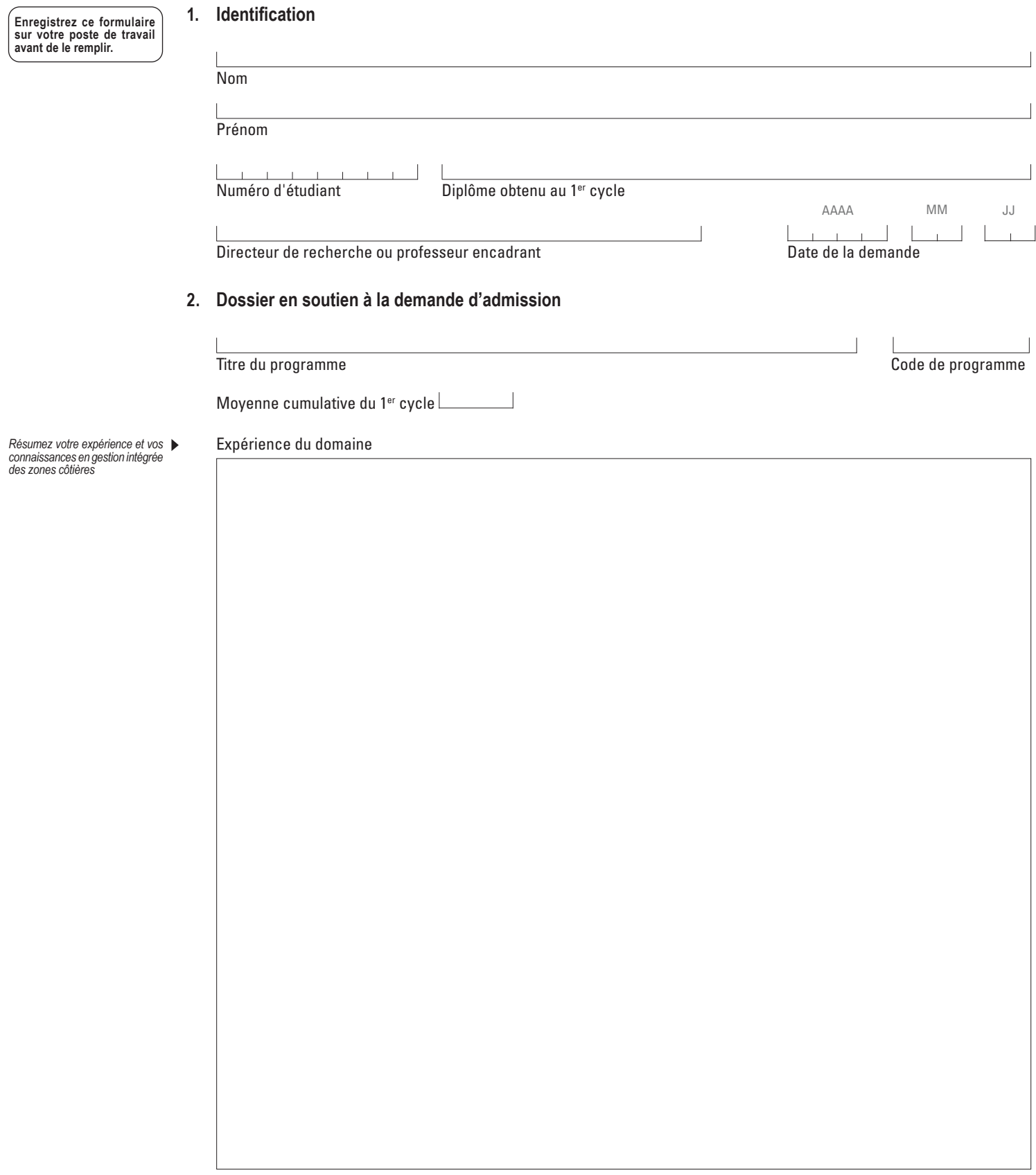

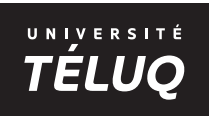

## **pour le diplôme d'études supérieures spécialisées en Gestion intégrée des zones côtières de 2e cycle, profil 2478**

#### **3. Projet de recherche prévu**

Professeur encadrant

Titre du projet

*Décrivez votre projet de recherche.* ▶ **Description du projet** 

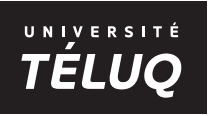

## **pour le diplôme d'études supérieures spécialisées en Gestion intégrée des zones côtières de 2e cycle, profil 2478**

**4. Activités prévues** *Cheminement discuté préalable- ment avec le professeur encadrant. Le cours ENV 6007 doit être suivi au 1er trimestre d'inscription.*

**Cours**

*Remplir avec les informations suivantes :* 

*Sigle du cours ou de l'activité de recherche, exemple : ENV 6007 Titre du cours ou de l'activité de recherche, exemple : Océans et gestion intégrée des zones côtières.*

*Obligatoire*

Imprimer

Enregistrer

Supprimer

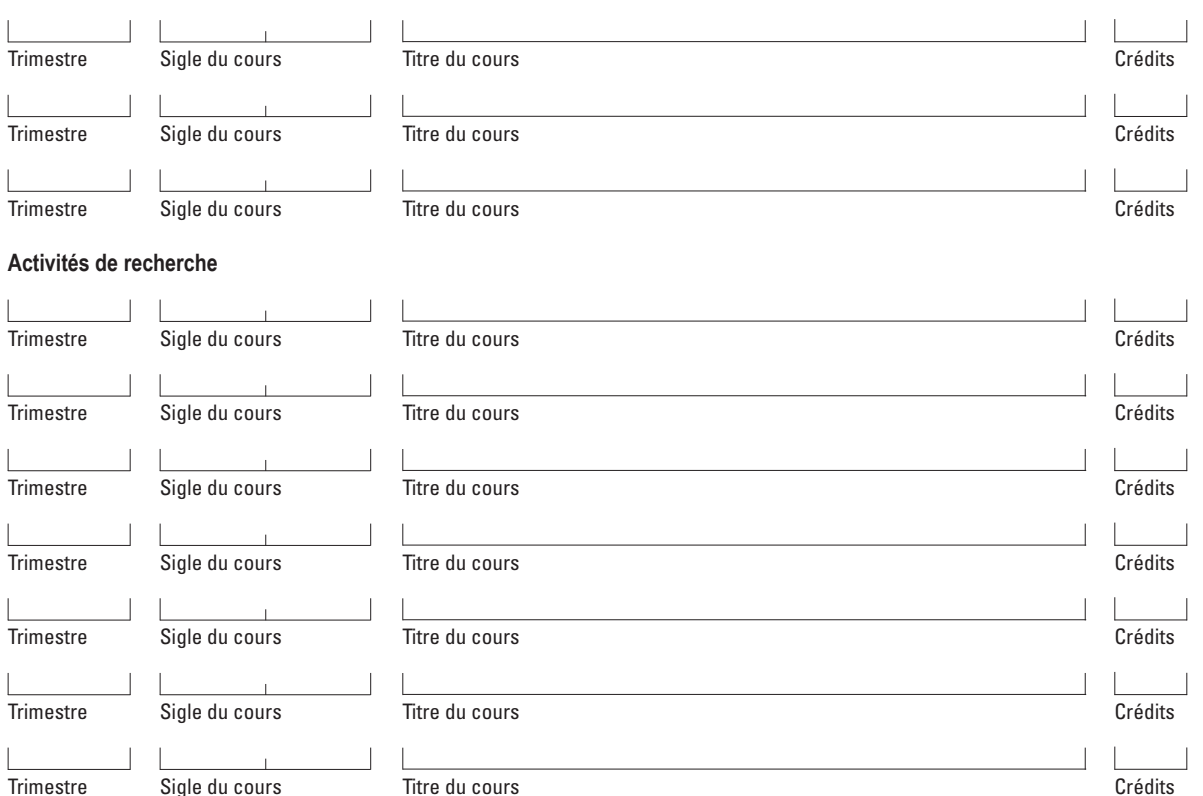

#### **5. Recommandation du sous-comité d'admission et d'évaluation (SCAE)**

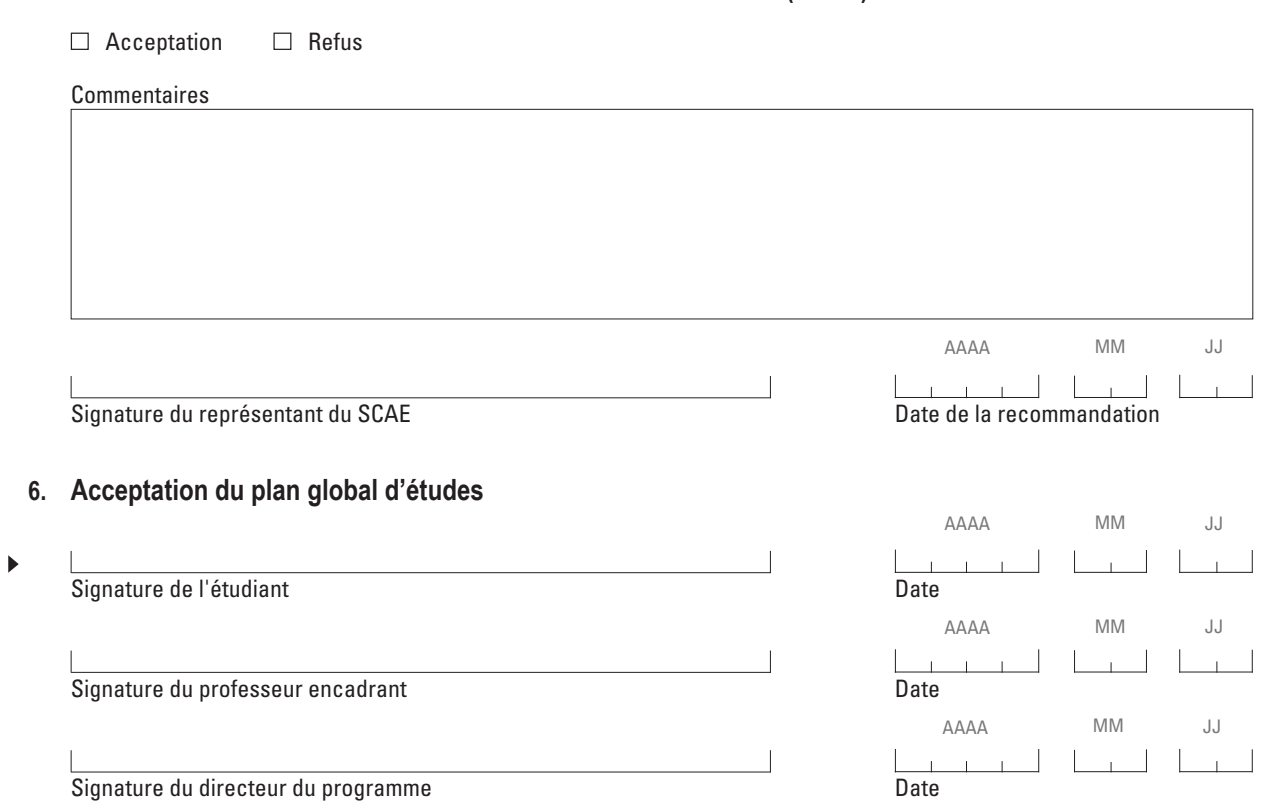

Département Science et Technologie – Université TÉLUQ, 455, rue du Parvis, Québec (Québec) G1K 9H6 CANADA

# TÉLUO

 **pour le diplôme d'études supérieures spécialisées en Gestion intégrée des zones côtières de 2e cycle, profil 2478**

#### **Directives**

Remplissez ce formulaire; n'oubliez pas d'apposer votre signature dans l'espace prévu à cette fin.

- 1. Le plan global d'études est exigé lors de la demande d'admission au programme de DESS en Gestion intégrée des zones côtières, profil recherche appliquée (2478).
- 2. Au moment de votre demande d'admission au programme, vous devez soumettre votre plan global d'études (discuté préalablement avec le professeur encadrant) au sous-comité d'admission et d'évaluation (SCAE). Ce plan comporte les modalités de réalisation du programme et doit être approuvé par le professeur encadrant, lorsque celui-ci est nommé, et le directeur de programme, en suivi à une recommandation positive du SCAE.
- 3. Le plan global d'études comprend le dossier en soutien à la demande d'admission, le nom du professeur encadrant, la description du projet de recherche et le cheminement académique prévu pour la réalisation de ce programme.
- 4. Si vous désirez modifier votre plan global d'études, vous devez le faire à votre inscription trimestrielle. Le nouveau plan global d'études doit être approuvé par le professeur encadrant et le directeur de programme.